## **3D-Druck Lagerbock für Kugellager**

**Erwin Hackl OE5VLL**

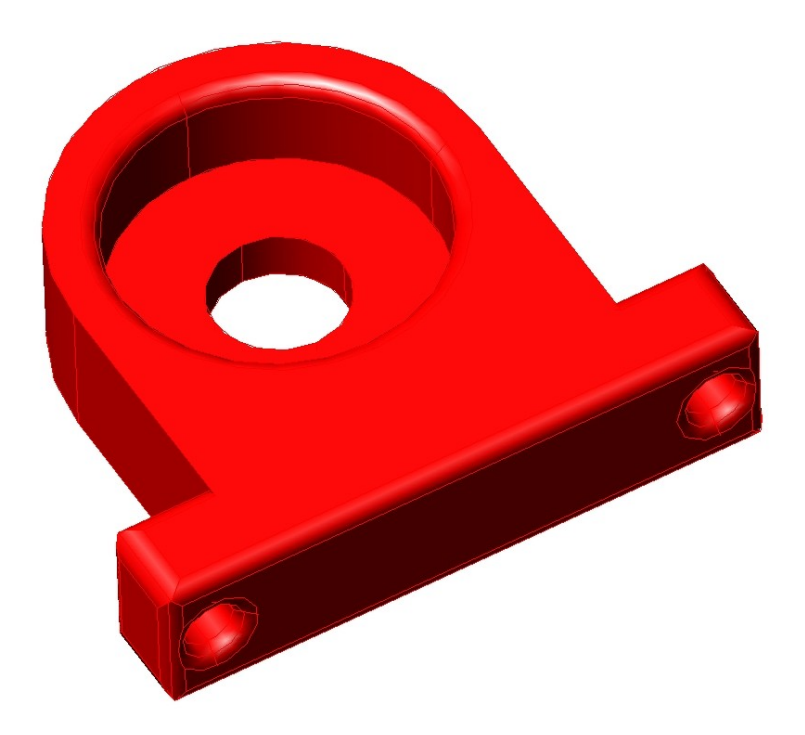

## **Wie es dazu kam:**

Es gab das Problem, Kunststoffdraht (Filament für 3D-Drucker) um eine scharfe Plattenkante herumzuführen. Eine einfache Möglichkeit wurde durch Anbringen einer gummibeschichteten Walze gefunden, welche aus einem alten Drucker stammt.

Damit die Walze möglichst leichtgängig läuft, wurden an den beiden Seiten der Walze Kugellager vorgesehen. Doch dann stellte sich die Frage, woher Lagerböcke für die Kugellager nehmen. Eine Fertigung z. B. aus Aluminium ist relativ aufwendig, da die vorgesehenen Lager einen Außendurchmesser von 19 mm aufweisen und ich keine Fräse besitze.

## **Die Verwirklichung:**

Also bot sich der 3D-Druck an. Obiges Bild zeigt die CAD-Konstruktion einer solchen Lagerhalterung. Als sehr praktisch beim 3D-Druck erweist sich die Tatsache, dass Befestigungslaschen sehr einfach mit angefügt werden können, was bei Metallbearbeitung wesentlich aufwendiger wäre.

Die beiden Fotos zeigen die montierte Walze.

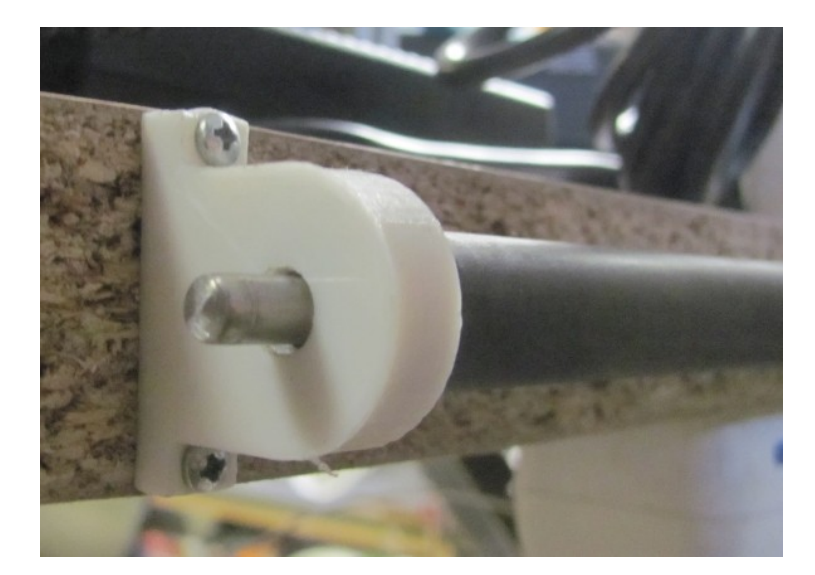

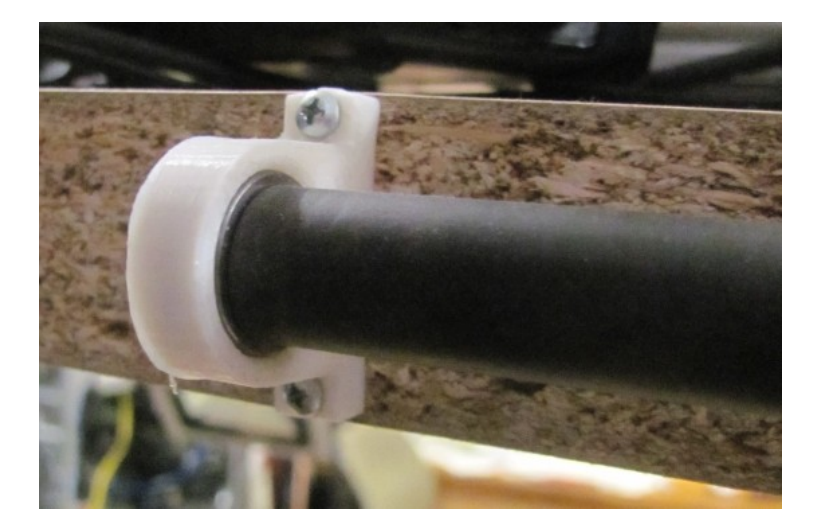

Für den Fall, dass jemand diese brauchbaren Kleinigkeiten selber ausdrucken will, steht selbstverständlich das \*.STL-File zur Verfügung.

Zum Betrachten von \*.STL-Files gibt es im Internet einen ausgezeichneten und in der einfachen Version kostenlosen STL-Betrachter namens "3D-Tool".

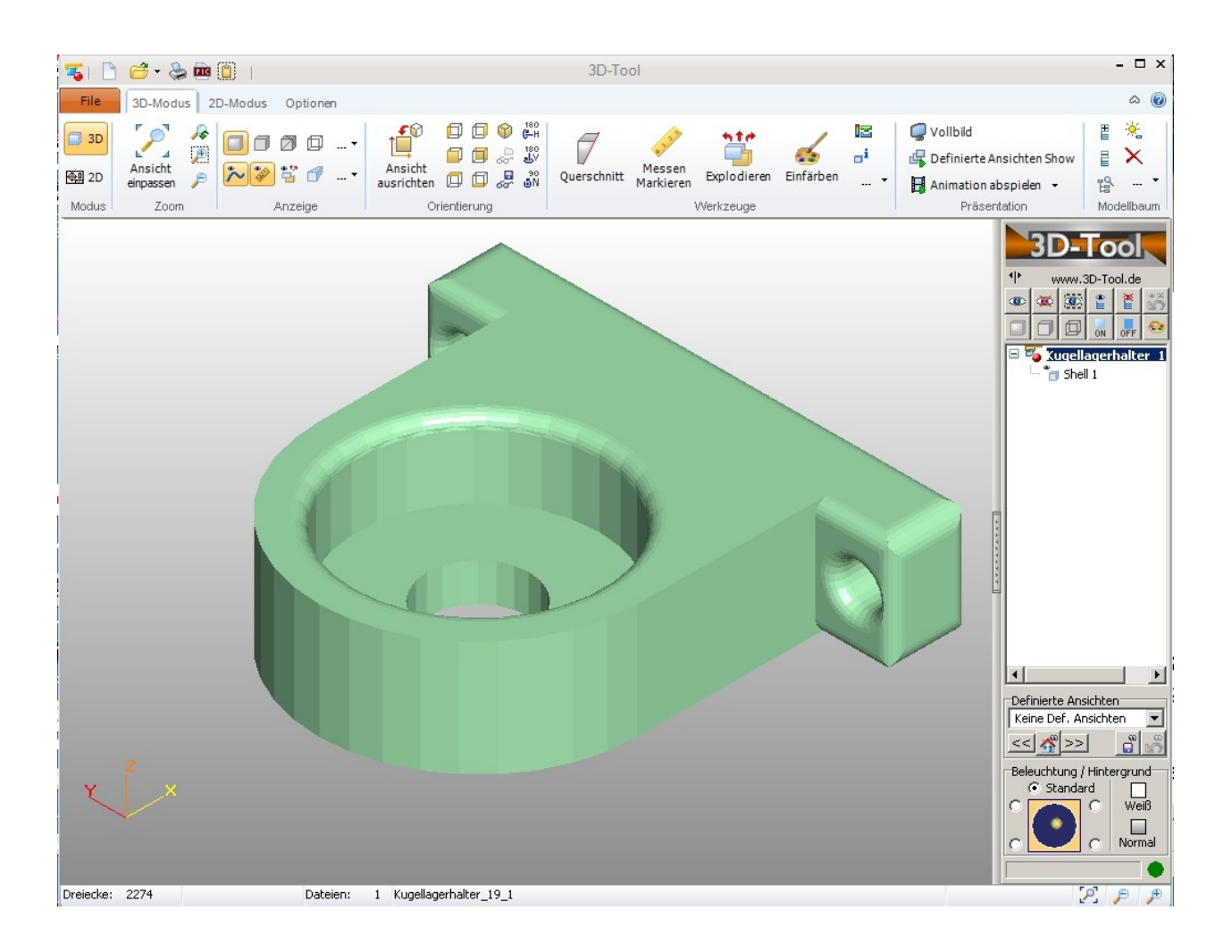

Die 3D-Drucke können im "RepetierHost" übrigens skaliert werden und so z.B. als vergrößerte bzw. verkleinerte Version für andere Kugellager-Durchmesser ausgedruckt werden.

Würde mich freuen, wenn es viele OM gäbe, denen dieser Bericht nutzt. Rückmeldungen via email sind willkommen.

Einen herzlichen Dank auch an diejenigen, welche mir geholfen haben, diesen Bericht mit möglichst wenig Fehlern und Unstimmigkeiten zu gestalten.

Viel Spaß beim 3D-Druck wünscht

Erwin Hackl, OE5VLL email: erwin.hackl@pc-club.at